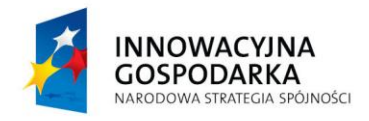

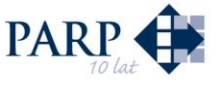

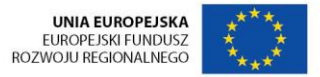

PO\_IG/5.4.1/10/w01

#### **INSTRUKCJA WYPEŁNIENIA**

# **WNIOSKU O DOFINANSOWANIE REALIZACJI PROJEKTU W RAMACH PROGRAMU OPERACYJNEGO INNOWACYJNA GOSPODARKA DZIAŁANIE 5.4 ZARZĄDZANIE WŁASNOŚCIĄ INTELEKTUALNĄ PODDZIAŁANIE 5.4.1 WSPARCIE NA UZYSKANIE/REALIZACJĘ OCHRONY WŁASNOŚCI PRZEMYSŁOWEJ**

W celu prawidłowego wypełnienia wniosku o dofinansowanie realizacji projektu niezbędna jest znajomość zarówno Programu Operacyjnego Innowacyjna Gospodarka, 2007-2013 (zwanego dalej Programem lub PO IG), zawierającego wykaz priorytetów i działań uzgodnionych z Komisją Europejską, stanowiących przedmiot interwencji funduszy strukturalnych, jak i Szczegółowego opisu priorytetów Programu Operacyjnego Innowacyjna Gospodarka (zwanego dalej Uszczegółowieniem Programu), w którym przedstawiono system wdrażania poszczególnych priorytetów i działań. Pomocny będzie także Przewodnik po kryteriach wyboru finansowanych operacji w ramach PO IG.

W przypadku ubiegania się o dofinansowanie w ramach poddziałania 5.4.1 *Wsparcie na uzyskanie/realizację ochrony własności przemysłowej* niezbędna jest znajomość Regulaminu przeprowadzania konkursu oraz skrupulatne przestrzeganie instrukcji zawartych w niniejszym dokumencie. Wszystkie wymienione dokumenty są dostępne na stronie internetowej Ministerstwa Rozwoju Regionalnego [\(www.mrr.gov.pl\)](http://www.mrr.gov.pl/), Ministerstwa Gospodarki (ww[w.mg.gov.pl\)](http://www.mg.gov.pl/) oraz Polskiej Agencji Rozwoju Przedsiębiorczości [\(www.parp.gov.pl\)](http://www.parp.gov.pl/).

#### **Projekty współfinansowane z Europejskiego Funduszu Rozwoju Regionalnego muszą być zgodne z celami zawartymi w Programie i Uszczegółowieniu Programu oraz zgodne z regulacjami dotyczącymi funduszy strukturalnych.**

Zgłaszane projekty (wnioski o dofinansowanie realizacji projektu) poddane będą szczegółowej ocenie pod kątem zgodności z kryteriami wyboru projektów przyjętymi przez Komitet Monitorujący PO IG.

Ilekroć jest mowa o rozporządzeniu należy przez to rozumieć rozporządzenie Ministra Rozwoju Regionalnego z dnia 7 kwietnia 2008 r. *w sprawie udzielania przez Polską Agencję Rozwoju Przedsiębiorczości pomocy finansowej w ramach Programu Operacyjnego Innowacyjna Gospodarka, 2007-2013* (Dz .U. Nr. 68, poz. 414 z późn. zm.).

#### **Wymogi formalne przygotowania wniosku o dofinansowanie**

#### **UWAGA!**

Przy wypełnianiu wniosku przedsiębiorca musi korzystać z Generatora Wniosków dla poddziałania 5.4.1 *Wsparcie na uzyskanie/realizację ochrony własności przemysłowej* dostępnego na stronach internetowych Polskiej Agencji Rozwoju Przedsiębiorczości [\(www.parp.gov.pl\)](http://www.parp.gov.pl/). Wypełniony w Generatorze wniosek należy wydrukować oraz podpisać, a elektroniczną wersję wniosku (format PDF) zapisać na nośniku informatycznym.

Wniosek o dofinansowanie wraz z załącznikami jest składany w formie papierowej. Do dokumentów musi zostać załączona, identyczna z wersją papierową, wersja elektroniczna wniosku o dofinansowanie zapisana na nośniku informatycznym.

- 1) wniosek powinien zawierać wszystkie wymagane niniejszą Instrukcją informacje umożliwiające dokonanie pełnej oceny pozwalającej na udzielenie wsparcia;
- 2) wniosek powinien zostać złożony na aktualnym, wymaganym dla poddziałania 5.4.1 *Wsparcie na uzyskanie/realizację ochrony własności przemysłowej* formularzu wniosku, którego wzór udostępniony jest na stronie internetowej PARP;
- 3) wniosek powinien być kompletny, zawierać wszystkie ponumerowane strony i wymagane załączniki; wniosek powinien być trwale spięty;
- 4) wniosek powinien zostać złożony we właściwej formie (1 wersja papierowa wydruk z Generatora Wniosków dla poddziałania 5.4.1 *Wsparcie na uzyskanie/realizację ochrony własności przemysłowej* oraz 1 wersja elektroniczna);
- 5) wersja papierowa i elektroniczna wniosku muszą być tożsame;
- 6) wniosek powinien zostać wypełniony w formie druku, w języku polskim;
- 7) wniosek powinien zawierać poprawne wyliczenia arytmetyczne;
- 8) wniosek powinien zostać podpisany przez Wnioskodawcę lub osobę upoważnioną do reprezentowania Wnioskodawcy (pełny czytelny podpis lub podpis wraz z pieczęcią imienną);
- 9) kwota wnioskowanego dofinansowania oraz odpowiednio całkowite wydatki na realizację projektu podane we wniosku o dofinansowanie powinny być spójne – należy sprawdzić zgodność danych w korespondujących rubrykach wniosku;
- 10) wszystkie wymagane pola wniosku powinny zostać wypełnione zgodnie z Instrukcją wypełnienia wniosku - należy podać wszystkie wymagane dane oraz informacje lub adnotację *nie dotyczy* (pola nieobligatoryjne są stosownie oznaczone w Instrukcji);
- 11) załączniki w formie kopii muszą być potwierdzone za zgodność z oryginałem przez Wnioskodawcę lub osobę/osoby upoważnione do reprezentowania Wnioskodawcy na każdej stronie dokumentu (Przez kopię potwierdzoną za zgodność z oryginałem należy rozumieć kopię dokumentu zawierającego klauzulę *za zgodność z oryginałem* umieszczoną na każdej stronie dokumentu wraz z czytelnym podpisem osoby uprawnionej do reprezentacji, lub kopię dokumentu zawierająca na pierwszej stronie dokumentu klauzulę *za zgodność z oryginałem od strony ... do strony...* oraz czytelny podpis osoby uprawnionej do reprezentacji, a także parafowanie każdej strony dokumentu).

**Uwaga!** Rubryki opisowe wniosku o dofinansowanie muszą uwzględniać wszystkie wymagane w danym punkcie informacje wskazane w niniejszej Instrukcji. Brak niektórych informacji może prowadzić do negatywnej oceny w odniesieniu do odpowiedniego kryterium merytorycznego.

Po złożeniu wniosku o dofinansowanie na żadnym etapie oceny nie ma możliwości uzupełniania lub modyfikowania informacji merytorycznych (w tym danych liczbowych) dotyczących projektu.

Części opisowe wniosku powinny być możliwie zwięzłe, treściwe i konkretne. Należy unikać ogólnikowych, nie wnoszących dodatkowych informacji stwierdzeń (np. umieszczania fragmentów instrukcji) oraz powielania tych samych informacji w różnych częściach wniosku.

Projekty opisane w sposób ogólnikowy, niespójny (rozbieżne dane) lub niejednoznaczny uniemożliwiają pozytywny wynik oceny wniosku o dofinansowanie.

**Uwaga!** Pierwsze dwie rubryki wniosku zatytułowane *Data wpływu wniosku o dofinansowanie projektu* oraz *Numer wniosku o dofinansowanie projektu* są wypełniane przez właściwą instytucję przyjmującą wnioski o dofinansowanie projektu (PARP)

# **I. Informacje ogólne o projekcie**

# **Ad. 1. Tytuł projektu**

W punkcie 1 należy podać pełny tytuł projektu w języku polskim. Powinien on w jasny, precyzyjny i nie budzący wątpliwości sposób obrazować zadanie, które zostanie zrealizowane w ramach projektu. Tytuł nie może być nadmiernie rozbudowany - powinien liczyć nie więcej niż 15 wyrazów.

# **Ad. 2. Identyfikacja rodzaju interwencji**

Punkt 2 zawiera informacje o nazwie programu operacyjnego, właściwej osi priorytetowej i działaniu, w ramach którego będzie dofinansowany projekt.

W rubryce *rodzaj projektu*, należy zaznaczyć odpowiednio:

- kwadrat nr 1 - w przypadku, gdy wniosek obejmuje planowane wydatki związane z przygotowaniem i dokonaniem zgłoszenia wynalazku, wzoru użytkowego lub wzoru przemysłowego w celu uzyskania ochrony własności przemysłowej;

- kwadrat nr 2 - w przypadku, gdy wniosek obejmuje planowane wydatki związane z wszczęciem i prowadzeniem postępowania w zakresie unieważnienia lub stwierdzenia wygaśnięcia patentu, prawa ochronnego na wzór użytkowy albo prawa z rejestracji.

**Uwaga!** Dany wniosek o dofinansowanie może obejmować **tylko jeden** rodzaj projektu - może dotyczyć **albo** uzyskania ochrony własności przemysłowej **albo** realizacji ochrony własności przemysłowej

# **Ad. 3. Klasyfikacja projektu**

Pola: *Temat priorytetu*, *Forma finansowania*, *Obszar realizacji* są wypełnione.

W polu *Dział gospodarki* należy wpisać kod i nazwę działu gospodarki, którego dotyczy projekt zgodnie z kodami i nazwami działów gospodarki wyszczególnionymi poniżej:

- 01 Rolnictwo, łowiectwo i leśnictwo
- 02 Rybołówstwo
- 03 Produkcja produktów żywnościowych i napojów
- 04 Wytwarzanie tekstyliów i wyrobów włókienniczych
- 05 Wytwarzanie urządzeń transportowych
- 06 Nieokreślony przemysł wytwórczy
- 07 Górnictwo i kopalnictwo surowców energetycznych
- 08 Wytwarzanie i dystrybucja energii elektrycznej, gazu i ciepła
- 09 Pobór, uzdatnianie i rozprowadzanie wody
- 10 Poczta i telekomunikacja

11 Transport

12 Budownictwo

13 Handel hurtowy i detaliczny

- 14 Hotele i restauracje
- 15 Pośrednictwo finansowe
- 16 Obsługa nieruchomości, wynajem i prowadzenie działalności gospodarczej

17 Administracja publiczna

18 Edukacja

19 Działalność w zakresie ochrony zdrowia ludzkiego

20 Opieka społeczna, pozostałe usługi komunalne, społeczne i indywidualne

21 Działalność związana ze środowiskiem naturalnym

22 Inne nie wyszczególnione usługi

**Uwaga!** Zgodnie z Rozporządzeniem Ministra Rozwoju Regionalnego z dnia 7 kwietnia 2008 r. w sprawie udzielania przez Polską Agencję Rozwoju Przedsiębiorczości pomocy finansowej w ramach Programu Operacyjnego Innowacyjna Gospodarka, 2007-2013 (Dz. U. Nr 68, poz. 414 z późn. zm.) z dofinansowania w ramach Poddziałania 5.4.1 wykluczone są działalności wskazane w §3 oraz, w przypadku ubiegania się o pomoc de minimis, działalności wskazane w § 4, ust. 3.

Należy zwrócić uwagę na spójność dokonanego wyboru z kodem PKD odnoszącym się do działalności, której dotyczy projekt, wpisywanym w punkcie 11 wniosku.

# **Ad. 4. Typ projektu**

Dużym projektem w rozumieniu art. 39 rozporządzenia nr 1083/2006 są wydatki związane z operacją składającą się z szeregu robót, działań lub usług, której celem jest ukończenie niepodzielnego zadania o sprecyzowanym charakterze gospodarczym lub technicznym, który posiada jasno określone cele i której całkowity koszt przekracza w przypadku PO IG kwotę 50 mln euro. Ponieważ projekty w ramach poddziałania 5.4.1 nie przekroczą tego progu, zaznaczono opcję "NIE".

Cross-financing (finansowanie krzyżowe) jest regulowane art. 34 ust. 2 rozporządzenia nr 1083/2006 i polega na finansowaniu działań objętych zakresem pomocy z Europejskiego Funduszu Społecznego pod warunkiem, że są one konieczne do odpowiedniej realizacji operacji i bezpośrednio z nią powiązane. Ponieważ w przypadku poddziałania 5.4.1 nie przewidziano możliwości zastosowania cross-financingu, zaznaczono opcję "NIE".

# **II. Identyfikacja Wnioskodawcy**

Należy wypełnić zgodnie z dokumentami rejestrowymi Wnioskodawcy**.** 

# **Ad. 5. Forma prawna prowadzonej działalności**

W rubryce należy wskazać nazwę właściwej dla Wnioskodawcy formy prawnej prowadzonej działalności, wybierając z poniższej listy. Wybrana opcja musi być zgodna ze stanem faktycznym i mieć potwierdzenie w aktualnym dokumencie rejestrowym oraz/lub statucie Wnioskodawcy.

**Uwaga!** Poniższa lista stanowi zestawienie wszystkich form prawnych. Należy mieć na uwadze, iż w ramach poddziałania 5.4.1 o dofinansowanie mogą ubiegać się tylko Wnioskodawcy należący do sektora MSP.

# **Nazwa formy**

organ władzy, administracji rządowej organ kontroli państwowej i ochrony prawa

wspólnota samorządowa wspólnota samorządowa - gmina wspólnota samorządowa - powiat wspólnota samorządowa - województwo sad i trybunał spółka partnerska - mikro przedsiębiorstwo spółka partnerska - małe przedsiębiorstwo spółka partnerska - średnie przedsiębiorstwo spółka partnerska - duże przedsiębiorstwo spółka akcyjna - mikro przedsiębiorstwo spółka akcyjna - małe przedsiębiorstwo spółka akcyjna - średnie przedsiębiorstwo spółka akcyjna - duże przedsiębiorstwo spółka z ograniczoną odpowiedzialnością - mikro przedsiębiorstwo spółka z ograniczoną odpowiedzialnością - małe przedsiębiorstwo spółka z ograniczoną odpowiedzialnością - średnie przedsiębiorstwo spółka z ograniczoną odpowiedzialnością - duże przedsiębiorstwo spółka jawna - mikro przedsiębiorstwo spółka jawna - małe przedsiębiorstwo spółka jawna - średnie przedsiębiorstwo spółka jawna - duże przedsiębiorstwo spółka cywilna prowadząca działalność w oparciu o umowę zawartą na podstawie KC - mikro przedsiębiorstwo spółka cywilna prowadząca działalność w oparciu o umowę zawartą na podstawie KC - małe przedsiębiorstwo spółka cywilna prowadząca działalność w oparciu o umowę zawartą na podstawie KC - średnie przedsiębiorstwo spółka cywilna prowadząca działalność w oparciu o umowę zawartą na podstawie KC - duże przedsiębiorstwo spółka komandytowa - mikro przedsiębiorstwo spółka komandytowa - małe przedsiębiorstwo spółka komandytowa - średnie przedsiębiorstwo spółka komandytowa - duże przedsiębiorstwo spółka komandytowo-akcyjna - mikro przedsiębiorstwo spółka komandytowo-akcyjna - małe przedsiębiorstwo spółka komandytowo-akcyjna - średnie przedsiębiorstwo spółka komandytowo-akcyjna - duże przedsiębiorstwo spółka przewidziana przepisami innych ustaw niż Kodeks handlowy i Kodeks cywilny lub formy prawne, do których stosuje się przepisy o spółkach<sup>1</sup> - mikro przedsiębiorstwo spółka przewidziana przepisami innych ustaw niż Kodeks handlowy i Kodeks cywilny lub formy prawne, do których stosuje się przepisy o spółkach - małe przedsiębiorstwo spółka przewidziana przepisami innych ustaw niż Kodeks handlowy i Kodeks cywilny lub formy prawne, do których stosuje się przepisy o spółkach - średnie przedsiębiorstwo spółka przewidziana przepisami innych ustaw niż Kodeks handlowy i Kodeks cywilny lub formy prawne, do których stosuje się przepisy o spółkach - duże przedsiębiorstwo przedsiębiorstwo państwowe - mikro przedsiębiorstwo przedsiębiorstwo państwowe - małe przedsiębiorstwo przedsiębiorstwo państwowe - średnie przedsiębiorstwo przedsiębiorstwo państwowe - duże przedsiębiorstwo państwowa jednostka organizacyjna gminna samorządowa jednostka organizacyjna powiatowa samorządowa jednostka organizacyjna

<u>.</u>

<sup>&</sup>lt;sup>1</sup> spółki wodne, spółki leśne, spółki gruntowe, towarzystwa ubezpieczeń wzajemnych, międzynarodowe wspólne przedsięwzięcia gospodarcze

wojewódzka samorządowa jednostka organizacyjna spółdzielnia - mikro przedsiębiorstwo spółdzielnia - małe przedsiębiorstwo spółdzielnia - średnie przedsiębiorstwo spółdzielnia - duże przedsiębiorstwo fundacia fundusz - mikro przedsiębiorstwo fundusz - małe przedsiębiorstwo fundusz - średnie przedsiębiorstwo fundusz - duże przedsiębiorstwo Kościół Katolicki inne kościoły i związki wyznaniowe stowarzyszenie organizacja społeczna oddzielnie nie wymieniona związek zawodowy organizacja pracodawców samorząd gospodarczy i zawodowy wspólnota mieszkaniowa bez szczególnej formy prawnej osoba fizyczna prowadząca działalność gospodarczą - mikro przedsiębiorstwo osoba fizyczna prowadząca działalność gospodarczą - małe przedsiębiorstwo osoba fizyczna prowadząca działalność gospodarczą - średnie przedsiębiorstwo osoba fizyczna prowadząca działalność gospodarczą - duże przedsiębiorstwo niepubliczny zakład opieki zdrowotnej (w tym osoby prowadzące praktyki lekarskie/pielęgniarskie) publiczny zakład opieki zdrowotnej jednostka naukowa uczelnia wyższa szkoła lub placówka oświatowa

# **Ad. 6. Dane Wnioskodawcy**

Wpisane w poszczególnych rubrykach dane powinny być aktualne i zgodne z dokumentem rejestrowym Wnioskodawcy, statutem/umową spółki, zaświadczeniem z Urzędu Skarbowego o nadaniu NIP oraz zaświadczeniem o nadaniu numeru REGON.

Wnioskodawca wpisuje swoją pełną nazwę zgodnie z posiadanym odpisem z Krajowego Rejestru Sądowego (KRS) lub wpisem do Ewidencji Działalności Gospodarczej (EDG), Numer Identyfikacji Podatkowej (NIP), numer w Rejestrze Gospodarki Narodowej (REGON).

Następnie, w zależności od rodzaju dokumentu rejestrowego, należy wpisać pełny numer, pod którym Wnioskodawca figuruje w Krajowym Rejestrze Sądowym lub Ewidencji Działalności Gospodarczej lub innym rejestrze (należy wskazać jakim).

W rubryce *Data rejestracji działalności* należy wpisać datę rejestracji działalności gospodarczej Wnioskodawcy w formacie dd.mm.rrrr zgodną z aktualnym dokumentem rejestrowym.

Wypełnianie ww. rubryk wniosku w przypadku **spółki cywilnej:**

- w rubryce *Nazwa Wnioskodawcy* należy wpisać nazwę spółki oraz podać imiona i nazwiska wszystkich wspólników,
- w rubryce *NIP* należy podać NIP spółki cywilnej i wspólników,
- w rubrykach *Numer w EDG* oraz *Data rejestracji działalności* należy wpisać numer i datę rejestracji działalności wspólnika, który posiada najstarszy wpis do EDG.

W kolejnej rubryce należy wpisać z dokładnością do klasy numer kodu Polskiej Klasyfikacji Działalności (PKD) dotyczący podstawowej/wiodącej działalności gospodarczej Wnioskodawcy.

**Uwaga!** Podany kod PKD musi figurować w aktualnym dokumencie rejestrowym Wnioskodawcy w ramach prowadzonej przez niego działalności gospodarczej już na etapie składania wniosku o dofinansowanie. W przypadku, gdy aktualny dokument rejestrowy nie uwzględnia wskazanych we wniosku kodów działalności gospodarczej, nie może zostać zawarta umowa o dofinansowanie.

W rubryce *Adres siedziby* należy wpisać adres siedziby Wnioskodawcy zgodnie z dokumentem rejestrowym. Rubrykę *Adres do korespondencji* należy wypełnić tylko w przypadku, gdy jest on inny niż adres siedziby.

W rubryce *Numer telefonu* zaleca się wpisanie numeru stacjonarnego, poprzedzając go numerem kierunkowym.

**Uwaga!** Numer faksu (alternatywnie – adres poczty elektronicznej) jest niezbędny i może być wykorzystany na etapie oceny formalnej wniosku w celu jego uzupełnienia w przypadku stwierdzenia uchybień formalnych w dokumentacji.

Rubryki dotyczące adresu poczty elektronicznej i strony internetowej mają charakter opcjonalny. Obowiązek ich wypełnienia powstaje w przypadku, gdy Wnioskodawca posiada służbowy adres poczty elektronicznej (e-mail) oraz własną stronę internetową.

#### **Ad.7. Status Wnioskodawcy**

Wnioskodawca powinien określić swój status na dzień składania wniosku o dofinansowanie: czy jest mikro-, małym lub średnim przedsiębiorcą. W celu określenia wielkości przedsiębiorstwa oraz zatrudnienia, należy stosować przytoczone poniżej kryteria zawarte w rozporządzeniu Komisji (WE) nr 800/2008 z dnia 6 sierpnia 2008 r. uznające niektóre rodzaje pomocy za zgodne ze wspólnym rynkiem w zastosowaniu art.87 i 88 Traktatu (ogólne rozporządzenie w sprawie wyłączeń blokowych) (Dz. U. UE L 214 z 09.08.2008 r.)

- 1. W kategorii MŚP **przedsiębiorstwo średnie** definiuje się jako przedsiębiorstwo zatrudniające mniej niż 250 pracowników i którego roczny obrót nie przekracza 50 milionów EUR i/lub całkowity bilans roczny nie przekracza 43 milionów EUR.
- 2. W kategorii MŚP **przedsiębiorstwo małe** definiuje się jako przedsiębiorstwo zatrudniające mniej niż 50 pracowników i którego roczny obrót i/lub całkowity bilans roczny nie przekracza 10 milionów EUR.
- 3. W kategorii MŚP **mikroprzedsiębiorstwo** definiuje się jako przedsiębiorstwo zatrudniające mniej niż 10 pracowników i którego roczny obrót i/lub całkowity bilans roczny nie przekracza 2 milionów EUR.

**Uwaga!** Przy określaniu wielkości przedsiębiorstwa należy mieć także na uwadze stosownie skumulowane dane ewentualnych przedsiębiorstw powiązanych z przedsiębiorstwem Wnioskodawcy lub przedsiębiorstw partnerskich, w myśl definicji zawartych w załączniku I do ww. rozporządzenia Komisji WE nr 800/2008.

#### **Ad. 8. Dane osoby upoważnionej przez Wnioskodawcę do kontaktów**

W poszczególnych rubrykach należy wpisać dane osoby, która będzie adresatem korespondencji dotyczącej projektu. Powinna to być osoba dysponująca pełną wiedzą na temat projektu i wniosku o dofinansowanie.

Wnioskodawca wpisuje imię oraz nazwisko osoby do kontaktu.

Rubryka *Stanowisko* dotyczy stanowiska zajmowanego przez osobę do kontaktu w strukturze wewnętrznej organizacji Wnioskodawcy.

W rubryce *Numer telefonu* zaleca się wpisanie numeru stacjonarnego, poprzedzając go numerem kierunkowym. Wyjątek stanowi przypadek, gdy osoba do kontaktu posiada jedynie służbowy telefon komórkowy. W takim przypadku należy wpisać służbowy numer telefonu komórkowego osoby do kontaktu.

Numer faksu jest niezbędny i może być wykorzystany na etapie oceny formalnej wniosku w celu jego uzupełnienia w przypadku stwierdzenia braków w dokumentacji. Obowiązkiem Wnioskodawcy jest zapewnienie działającego faksu.

Rubryka dotycząca adresu poczty elektronicznej ma charakter opcjonalny. Obowiązek jej wypełnienia powstaje w przypadku, gdy osoba do kontaktu posiada służbowy adres poczty elektronicznej.

# **III. Opis Wnioskodawcy**

# **Ad. 9. Charakterystyka prowadzonej działalności Wnioskodawcy** *(maksymalnie 4000 znaków)*

W rubryce tej należy przedstawić zarys historii oraz charakterystykę prowadzonej działalności gospodarczej Wnioskodawcy, a także najważniejsze założenia dla rozwoju przedsiębiorstwa w oparciu o składany projekt.

Wymagany zakres informacji obejmuje:

- a) wiodący profil działalności (branża, specjalizacja), dotychczasowe źródła największych przychodów (rodzaj działalności, typ odbiorców/klientów);
- b) istniejące powiązania z innymi podmiotami na rynku (osobowe, finansowe, handlowe, itp.), stali kontrahenci i zakres współpracy;
- c) dotychczasowe doświadczenie Wnioskodawcy (w tym właścicieli, wspólników, pracowników) w prowadzeniu działalności gospodarczej poza granicami Polski;
- d) założenia dla planowanej działalności eksportowej/działalności gospodarczej w wybranych krajach (charakterystyka modelu biznesowego, przesłanki dla wyboru wskazanych rynków zagranicznych, spodziewany rozwój popytu, wpływ na rozwój firmy, itp.).

# **IV. Informacje szczegółowe o projekcie**

# **Ad. 10. Lokalizacja projektu**

W punkcie 10 należy podać informacje, w jakim miejscu będzie realizowany projekt. W przypadku poddziałania 5.4.1 przez lokalizację projektu należy rozumieć miejsce przechowywania dokumentacji związanej z realizowanym projektem (np. siedziba Wnioskodawcy).

Ponieważ projekty w ramach poddziałania 5.4.1 nie będą realizowane na terenie całego kraju, w odpowiedzi na pytanie *Czy projekt będzie realizowany na terenie całego kraju?* zaznaczono opcję  $MIE$ ".

# **Ad. 11. Kod PKD działalności, której dotyczy projekt**

W punkcie 11 należy podać z dokładnością do klasy numer kodu Polskiej Klasyfikacji Działalności (PKD) dotyczący tej działalności gospodarczej Wnioskodawcy, której dotyczy projekt (przedmiot projektu).

**Uwaga!** Podany kod PKD musi figurować w aktualnym dokumencie rejestrowym Wnioskodawcy w ramach prowadzonej przez niego działalności gospodarczej już na etapie składania wniosku o dofinansowanie. W przypadku, gdy aktualny dokument rejestrowy nie uwzględnia wskazanych we wniosku kodów działalności gospodarczej, nie może zostać zawarta umowa o dofinansowanie.

# **Ad. 12. Cel projektu** *(maksymalnie 6000 znaków)*

Za ogólny cel projektu należy przyjąć przygotowanie i rozpoczęcie właściwej procedury wnioskowej w zakresie ochrony własności przemysłowej. W rubryce a) *ogólny cel projektu i jego związek z celem działania 5.4 POIG* należy określić zakres terytorialny planowanych działań (nazwy wybranych krajów, na terenie których jest planowane dokonywanie zgłoszeń/prowadzenie postępowań objętych niniejszym projektem).

W rubrykach b) *cele projektu na poziomie produktu* oraz c) *cele projektu na poziomie rezultatu* należy określić oraz scharakteryzować szczegółowe cele projektu na poziomie produktu oraz rezultatu, których osiągnięcie jest wymagane w ramach czasowych projektu, określonych w punkcie 16 i 17 wniosku, czyli nie później niż planowany termin zakończenia projektu.

Poprzez **produkty projektu** należy rozumieć dobra materialne nabyte lub uzyskane w wyniku prowadzonych w ramach projektu prac/działań.

Wymaganym **produktem projektu** jest co najmniej jedna (kompletna) stworzona dokumentacja niezbędna i gotowa do dokonania zgłoszenia wynalazku, wzoru użytkowego lub wzoru przemysłowego do wybranego organu ochrony własności przemysłowej lub do wszczęcia postępowania w zakresie unieważnienia/stwierdzenia wygaśnięcia wskazanego prawa własności przemysłowej.

Poprzez **rezultaty projektu** należy rozumieć oczekiwane efekty wykorzystania przez Wnioskodawcę produktów projektu osiągnięte przed zakończeniem realizacji projektu.

Wymaganym **rezultatem projektu** jest co najmniej jedno dokonane (udokumentowane) zgłoszenie wynalazku, wzoru użytkowego lub wzoru przemysłowego do wybranego organu ochrony własności przemysłowej lub udokumentowane wszczęcie postępowania w zakresie unieważnienia/stwierdzenia wygaśnięcia wskazanego prawa własności przemysłowej.

**Uwaga!** W przypadku regionalnej lub międzynarodowej procedury wnioskowej wymaganym rezultatem projektu jest dokonane pierwsze zgłoszenie w ramach danej procedury (tj. zgłoszenie rozpoczynające daną procedurę).

**Za rezultat projektu nie można uznać samych faz krajowych będących kontynuacją procedur wszczętych przed terminem złożenia wniosku o dofinansowanie.**

Cele projektu należy przedstawić w nawiązaniu do powyższych definicji. Właściwa prezentacja celów projektu pozwoli na łatwą ich identyfikację oraz przełożenie na konkretne wartości. Opis celu projektu na poziomie produktu i rezultatu musi być zgodny z wartościami liczbowymi podanymi w punkcie 14 wniosku. Ponadto należy przedstawić informację na temat przyjętych założeń oraz planowanych sposobów weryfikacji osiągniętych celów (np. źródła danych, metodologię przyjętą przy wyliczeniu wartości liczbowych celów projektu). Informacja ta jest podstawą do oceny prezentowanych w punkcie 14 wskaźników, zatem musi być precyzyjna i szczegółowa.

Przy określaniu celów można wskazać również cele jakościowe, których nie da się zmierzyć i zapisać w postaci skwantyfikowanych (policzalnych) wskaźników w punkcie 14.

#### **Ad. 13. Opis projektu** *(maksymalnie 8000 znaków)*

Punkt 13 powinien zawierać zwięzły i konkretny opis projektu. Należy wskazać wybrane tryby/procedury zgłoszeniowe w zakresie znanym na etapie składania niniejszego wniosku o dofinansowanie, jak również opisać poszczególne działania prowadzące do przygotowania i dokonania zgłoszenia wynalazku, wzoru użytkowego lub wzoru przemysłowego w celu uzyskania ochrony własności przemysłowej, lub związanych z wszczęciem i prowadzeniem postępowania w zakresie unieważnienia lub stwierdzenia wygaśnięcia patentu, prawa ochronnego na wzór użytkowy albo prawa z rejestracji.

Informacje podane w punkcie 13 powinny stanowić uszczegółowienie danych wykazanych w punkcie 14, tj. zwierać opis wszystkich niezbędnych usług i czynności planowanych do realizacji w ramach projektu, zgodnie z harmonogramem rzeczowo-finansowym realizacji projektu w pkt 17 wniosku.

Opis projektu powinien także wskazywać zagwarantowane przez Wnioskodawcę źródła finansowania projektu do momentu uzyskania dofinansowania w formie refundacji, szczególnie jeśli obejmują inne niż własne źródła finansowania (np. kredyt bankowy).

#### **Ad. 14. Skwantyfikowane wskaźniki realizacji celów projektu**

Należy wypełnić tabelę skwantyfikowanych (policzalnych/mierzalnych) wskaźników realizacji celów projektu określonych w punkcie 12 wniosku.

W przypadku **wskaźników produktu** - w tabelę należy wpisać odpowiednie wartości z podziałem na lata zgodnie z harmonogramem rzeczowo-finansowym realizacji projektu (pkt 17) oraz zagregowaną wartość danego wskaźnika po realizacji projektu (w kolumnie RAZEM).

Obligatoryjnym (standardowym i nie podlegającym modyfikacji) wskaźnikiem produktu w poddziałaniu 5.4.1 jest *stworzona dokumentacja* określana w sztukach (wymagany produkt projektu). Należy określić adekwatne dla projektu wartości określonego we wniosku obligatoryjnego wskaźnika produktu.

W przypadku **wskaźników rezultatu** – w rubryce *wartość bazowa* należy wpisać "0" (stan na dzień składania wniosku o dofinansowanie), w rubryce *wartość docelowa* należy wpisać wartość planowaną do osiągnięcia w ramach projektu (liczbę dokonanych zgłoszeń lub wszczętych postępowań). Należy pamiętać o wskazaniu konkretnych lat w kolumnie *rok* przy wartości bazowej (na dzień składania wniosku o dofinansowanie) oraz docelowej (rok w którym planowane jest dokonanie zgłoszenia lub wszczęcia postępowania).

Wskaźnik rezultatu *dokonane zgłoszenia* dotyczy wyłącznie projektów z zakresu uzyskania ochrony własności przemysłowej - rodzaj projektu nr 1 wskazany w pkt 2 wniosku. Wskaźnik powinien określać liczbę wniosków/formularzy zgłoszeniowych składanych w celu rozpoczęcia danej procedury zgłoszeniowej (np. w przypadku rozpoczynania regionalnej lub międzynarodowej procedury zgłoszeniowej liczba wskaźników powinna wynosić 1, zgodnie z zasadą jedna procedura zgłoszeniowa - jedno dokonane zgłoszenie).

Wskaźnik rezultatu *wszczęte postępowania* dotyczy wyłącznie projektów z zakresu realizacji ochrony własności przemysłowej - rodzaj projektu nr 2 wskazany w pkt 2 wniosku. Wskaźnik podawany w sztukach powinien odnosić się do kompletu dokumentacji składanej w celu wszczęcia postępowania w zakresie realizacji prawa własności przemysłowej.

#### **Należy zwrócić uwagę na spójność pomiędzy punktem 12 i 14. Każda kwantyfikowana wartość celu z punktu 14 wniosku musi być szczegółowo opisana w punkcie 12 wniosku (np. metodologia przyjęta przy wyliczeniu wartości liczbowych).**

Wskaźniki produktu i rezultatu, które są związane wyłącznie z okresem wdrażania projektu, mogą być podawane **wyłącznie za lata, w których projekt jest realizowany** – muszą się zatem mieścić w terminach podanych w punktach 16 oraz 17.

**Uwaga!** Określając deklarowane wartości wskaźników produktu i rezultatu należy mieć na uwadze, iż będą one przedmiotem kontroli na etapie realizacji, rozliczenia oraz badania trwałości projektu. Wartości wskaźników produktu i rezultatu stanowią zobowiązanie, którego niewypełnienie uniemożliwi wypłatę dofinansowania oraz może spowodować konieczność dokonania zwrotu wraz z odsetkami wszystkich wcześniej otrzymanych w ramach projektu środków publicznych . W związku z powyższym deklarowane wartości powinny być realne do osiągnięcia.

Wskaźniki produktu i rezultatu powinny być obiektywnie weryfikowalne, odzwierciedlać założone cele projektu, być adekwatne do danego rodzaju projektu. W celu zminimalizowania ryzyka braku wypłaty dofinansowania z powodu nie osiągnięcia wszystkich celów projektu, zaleca się składanie oddzielnych wniosków dla każdego planowanego zgłoszenia/procedury zgłoszeniowej.

# **Ad. 15. Uzasadnienie projektu** *(maksymalnie 6000 znaków)*

W punkcie tym należy przedstawić zwięzłe uzasadnienie dla realizacji całego projektu i osiągnięcia jego celów z punktu widzenia wykonywanej działalności, potrzeb i sytuacji rynkowej Uzasadnienie powinno zawierać następujące informacje:

- a) jakie są zidentyfikowane potrzeby dla realizacji projektu;
- b) jakie są przesłanki i argumenty dla wyboru określonego zakresu terytorialnego projektu oraz trybu postępowania;
- c) jakie jest uzasadnienie kalkulacji dla zaplanowanych w ramach projektu nakładów (w szczególności wydatków kwalifikowanych).

# **Ad. 16. Harmonogram realizacji projektu**

W punkcie tym należy podać daty (dzień, miesiąc oraz rok) planowanego rozpoczęcia oraz zakończenia realizacji projektu w formacie dd.mm.rrrr. Należy zwrócić uwagę, czy obie daty mieszczą się w okresie kwalifikowalności wydatków w ramach PO IG, w tym data rozpoczęcia realizacji projektu nie może być wcześniejsza, niż dzień następujący po dniu złożenia wniosku o dofinansowanie do PARP.

W przypadku poddziałania 5.4.1 aby wydatki zostały uznane za kwalifikujące się do dofinansowania **nie mogą zostać poniesione wcześniej niż po dniu złożenia wniosku** o dofinansowanie oraz nie później niż do dnia **31 grudnia 2015 roku.** Data rozpoczęcia realizacji projektu określona przez Wnioskodawcę w punkcie 16 i 17 wniosku o dofinansowanie jest jednoznaczna z początkiem okresu kwalifikowalności wydatków.

**Uwaga!** Przy określaniu harmonogramu realizacji projektu należy mieć na uwadze, iż działania związane z realizacją projektu takie jak np. dokonanie zgłoszenia do właściwego organu w celu uzyskania ochrony własności przemysłowej lub wszczęcie postępowania w zakresie realizacji ochrony własności przemysłowej mogą być podjęte przez Wnioskodawcę **najwcześniej w dniu następującym po dniu złożenia wniosku o dofinansowanie**. Przed dniem złożenia wniosku o dofinansowanie nie mogą być również poniesione jakiekolwiek wydatki związane z projektem.

Informacje w zakresie daty początkowej oraz końcowej kwalifikowalności wydatków w ramach poddziałania 5.4.1 zawarte są w rozporządzeniu dostępnym na stronie internetowej [www.parp.gov.pl.](http://www.parp.gov.pl/)

Dodatkowo należy zwrócić uwagę, iż termin rozpoczęcia i zakończenia realizacji projektu musi być spójny z harmonogramem rzeczowo-finansowym realizacji projektu, określonym w punkcie 17.

#### **Ad. 17. Harmonogram rzeczowo-finansowy realizacji projektu**

W punkcie 17 należy wypełnić tabelę szczegółowego harmonogramu rzeczowo-finansowego realizacji projektu z uwzględnieniem podziału okresu realizacji projektu na etapy. Przy określaniu czasu trwania poszczególnych etapów należy mieć na uwadze, iż dany etap nie może trwać krócej niż dwa miesiące oraz nie może być dłuższy niż sześć miesięcy. Planując poszczególne etapy realizacji należy mieć również na uwadze, że wnioski o płatność składane będą po zakończeniu każdego etapu. Konieczne jest precyzyjne zaplanowanie czasu trwania poszczególnych działań, tak aby daty określające czas trwania kolejnych etapów nie pokrywały się. W poszczególnych rubrykach kolumny *Okres realizacji* powinna zostać wskazana **jedynie** data początkowa i końcowa określająca czas trwania danego etapu, bez konieczności wskazywania dat określających czas trwania poszczególnych czynności planowanych do realizacji w ramach danego etapu.

W kolumnie *Etap* należy wpisać numer etapu, w kolumnie *Okres realizacji* określić datę początkową oraz datę końcową danego etapu w formacie dd.mm.rrrr, a następnie w poszczególnych kolumnach wyodrębnić kategorie planowanych wydatków (np. usługi rzecznika patentowego, usługi tłumaczy, opłaty urzędowe, ustanowienie lub utrzymanie zabezpieczenia należytego wykonania zobowiązań wynikających z umowy o udzielenie wsparcia, prowadzenie rachunku przeznaczonego do obsługi projektu lub płatności zaliczkowych) ich planowaną całkowitą wartość, wraz z wyszczególnieniem wartości wydatków kwalifikujących się do objęcia dofinansowaniem.

Przy wyodrębnianiu wydatków kwalifikujących się do objęcia dofinansowaniem w ramach poszczególnych kategorii wydatków w kolumnie dotyczącej wydatków kwalifikowanych należy uwzględniać jedynie wydatki kwalifikowane w ramach działania 5.4 POIG określone w rozporządzeniu. Jeżeli dana kategoria wydatku jest w całości wydatkiem kwalifikującym się do objęcia dofinansowaniem, w kolumnach *Wydatki całkowite* oraz *Wydatki kwalifikowane* należy wpisać tę samą wartość. W przypadku, gdy planowany wydatek tylko częściowo będzie kwalifikował się do objęcia dofinansowaniem - w kolumnie *Wydatki kwalifikowane* należy podać tylko tę wartość wydatku, która kwalifikuje się do objęcia wsparciem. Należy dokonać starannych obliczeń wykluczających błędy rachunkowe, mając na względzie maksymalną intensywność pomocy określoną rozporządzeniem. Wartości wydatków powinny być przedstawione w PLN.

W przypadku, gdy Wnioskodawca nie ma możliwości uzyskania zwrotu bądź odliczenia VAT i wnioskuje o refundację części poniesionego w ramach projektu podatku VAT, czego potwierdzeniem jest deklaracja Wnioskodawcy o braku możliwości odzyskania podatku VAT, wówczas wydatki kwalifikowane podawane są w kwotach brutto. W takiej sytuacji należy złożyć razem z wnioskiem o

dofinansowanie oświadczenie Wnioskodawcy dotyczące podatku VAT zgodne z odpowiednim wzorem wynikającym z Zaleceń Instytucji Zarządzającej PO IG, dostępnym na stronie internetowej PARP.

**Uwaga!** W przypadku, gdy Wnioskodawca zamierza wnioskować o refundację części poniesionego w ramach projektu podatku VAT, należy obligatoryjnie zapoznać się z *Zaleceniami Instytucji Zarządzającej PO IG dotyczącymi kwalifikowalności podatku VAT w projektach realizowanych w ramach PO IG 2007-2013* dostępnymi na stronie internetowej PARP.

W przypadku, gdy Wnioskodawca nie ma możliwości uzyskania zwrotu bądź odliczenia VAT i nie wnioskuje oraz nie będzie w przyszłości wnioskować o refundację jakiejkolwiek części poniesionego w ramach projektu podatku VAT, czego potwierdzeniem jest deklaracja Wnioskodawcy o braku możliwości odzyskania podatku VAT, wówczas wydatki kwalifikowane podawane są w kwotach netto.

W przypadku, gdy Wnioskodawca ma prawo odzyskać podatek VAT w kolumnie *Wydatki całkowite* należy uwzględnić wartości brutto lub wartości netto, w kolumnie *Wydatki kwalifikowane* tylko wartości netto.

Wartości podane w kolumnach *Wydatki całkowite* oraz *Wydatki kwalifikowane* należy zsumować w rubrykach *Razem -* oddzielnie dla poszczególnych etapów oraz podać wartości sumaryczne dla całego projektu w rubrykach *Razem wydatki na projekt*.

**Uwaga!** Przy określaniu harmonogramu rzeczowo-finansowym należy mieć na uwadze, iż łączne dofinansowanie przekazywane w formie zaliczki lub płatności pośrednich nie może przekroczyć 90% maksymalnej kwoty dofinansowania. Ostatni etap musi zatem stanowić co najmniej 10% całkowitego budżetu na realizację projektu.

# **Ad. 17a. Wyszczególnienie wydatków w podziale na kategorie wydatków**

W punkcie 17a. wniosku należy dokonać wyszczególnienia wydatków w podziale na kategorie zgodnie z rozporządzeniem:

- *1. Opłaty urzędowe za zgłoszenie wynalazku, wzoru użytkowego, wzoru przemysłowego / Opłaty urzędowe za wniesienie pism w postępowaniu;*
- *2. Koszty obsługi zawodowego pełnomocnika;*
- *3. Koszty tłumaczenia dokumentacji niezbędnej do dokonania zgłoszenia wynalazku, wzoru użytkowego, wzoru przemysłowego / do prowadzenia postępowania;*
- *4. Koszty tłumaczenia przysięgłego dokumentacji na język polski;*
- *5. Ustanowienie lub utrzymanie zabezpieczenia należytego wykonywania zobowiązań wynikających z umowy o udzielenie wsparcia;*
- *6. Koszty związane z otwarciem i prowadzeniem przez przedsiębiorcę odrębnego rachunku bankowego lub subkonta na rachunku bankowym, przeznaczonych do obsługi projektu lub płatności zaliczkowych.*

W rubryce *Razem wydatki na projekt* należy podać sumę wydatków kwalifikowanych z pozycji 1 do 6.

**Uwaga!** Dofinansowanie związane z kategoriami wydatków o których mowa w pkt. 5 i 6 stanowi pomoc *de minimis*, zasady udzielania pomocy *de minimis* określa rozporządzenie Komisji (WE) nr 1998/2006 z dnia 15 grudnia 2006 r. w sprawie stosowania art. 87 i 88 Traktatu do pomocy *de minimis* (Dz. Urz. UE L 379 z 28.12.2006).

#### **Ad. 18. Plan finansowy projektu**

W punkcie tym należy przedstawić, w podziale na kolejne kwartały, informację o wydatkach planowanych przez Wnioskodawcę do końca realizacji projektu, zsumowanymi według terminów zakończenia poszczególnych etapów projektu zdefiniowanych w punkcie 17 wniosku.

**Uwaga!** Kwartalny plan finansowy projektu nie odzwierciedla rozłożenia w czasie planowanych wydatków, a jedynie wskazuje zagregowane sumy wydatków tylko w tych kwartałach roku kalendarzowego, w których wypada zaplanowany termin zakończenia danego etapu projektu.

Określając numery kwartałów w ramach etapów projektu należy wziąć pod uwagę miesiąc, w którym następuje zakończenie realizacji danego etapu oraz wpisać łączną kwotę z etapu z podziałem na wydatki *Ogółem, Kwalifikowane i Niekwalifikowane*. Przykładowo, jeśli zgodnie z harmonogramem planowane jest zakończenie etapu projektu w lutym 2010 roku, Wnioskodawca powinien wpisać kwotę wydatków kwalifikowanych związanych z realizacją tego etapu w rubryce odpowiadającej I kwartałowi 2010 roku. Natomiast, jeżeli zakończenie kolejnego etapu będzie przypadało np. za 6 miesięcy (tj. w sierpniu 2010 roku), wówczas w rubryce dotyczącej II kwartału Wnioskodawca wpisze kwote  $.0$ ".

Planowane wydatki ponoszone w trakcie realizacji projektu w rozbiciu na wydatki *Ogółem*, *Kwalifikowane* i *Niekwalifikowane* muszą być zgodne z odpowiednimi wartościami podanymi w punktach 17, 17a oraz 20.

# **Ad. 19. Źródła finansowania projektu**

Należy wskazać całkowitą wartość wydatków w ramach projektu, które będą finansowane ze środków gwarantowanych przez Wnioskodawcę (rubryka *Środki gwarantowane przez Wnioskodawcę*) do momentu wypłaty wsparcia, w podziale na środki:

- *Własne* Wnioskodawcy;
- *Współinwestora*;
- *Kredyt ze środków EBI;*
- *Inne (podać jakie?)*.

Należy pamiętać, że Wnioskodawca powinien zagwarantować wystarczające środki finansowe gwarantujące płynną i terminową realizację projektu. W przypadku uzależnienia realizacji któregokolwiek z etapów projektu od innych (zewnętrznych) źródeł finansowania (np. kredytu bankowego, pożyczki, leasingu, wypłaty etapowej refundacji itp.) należy przewidzieć obowiązujące procedury oraz warunki (w tym terminy wypłat) właściwe dla danego źródła.

W związku z powyższym suma *Środków gwarantowanych przez Wnioskodawcę* powinna się równać kwocie całkowitych wydatków związanych z realizacją projektu (kwalifikowanych oraz niekwalifikowanych).

Jeżeli Wnioskodawca planuje zaangażowanie środków w realizację projektu z innych źródeł finansowania niż własne, należy podać takie informacje w punkcie 13 wniosku *Opis projektu* precyzując, jakie inne prywatne źródła finansowania przewiduje Wnioskodawca.

#### **Ad. 20. Całkowite wydatki na realizację projektu (w PLN)**

W punkcie tym należy wskazać planowane całkowite wydatki związane z realizacją projektu, wraz z podziałem na wydatki kwalifikujące się oraz nie kwalifikujące się do objęcia dofinansowaniem. Wydatkami kwalifikującymi się do objęcia dofinansowaniem w ramach poddziałania 5.4.1 POIG są tylko wydatki określone w rozporządzeniu.

Ze względu na charakter pomocy w ramach poddziałania 5.4.1 można uzyskać dofinansowanie stanowiące pomoc publiczną (część A) oraz pomoc o charakterze *de minimis* (część B).

# **Część A**

**W zakresie wsparcia na uzyskanie ochrony własności przemysłowej** *(zaznaczony kwadrat nr 1 w punkcie 2 wniosku)* kwota dofinansowania nie może być niższa niż 2 tys. złotych ani nie może przekroczyć kwoty 400 tys. złotych.

Zgodnie z rozporządzeniem, intensywność wsparcia na uzyskanie ochrony własności przemysłowej w przypadku projektów dotyczących wsparcia dla przedsiębiorców na przygotowanie zgłoszenia i pokrycie kosztów uzyskania praw własności przemysłowej nie może przekroczyć:

- w przypadku **mikroprzedsiębiorcy lub małego przedsiębiorcy** – **70%** wydatków kwalifikujących się do objęcia wsparciem, jeżeli wynalazek, wzór użytkowy lub wzór przemysłowy powstał **w wyniku prowadzonych badań przemysłowych**;

- w przypadku **średniego przedsiębiorcy** – **60%** wydatków kwalifikujących się do objęcia wsparciem, jeżeli wynalazek, wzór użytkowy lub wzór przemysłowy powstał **w wyniku prowadzonych badań przemysłowych;**

- w przypadku **mikroprzedsiębiorcy lub małego przedsiębiorcy** – **45%** wydatków kwalifikujących się do objęcia wsparciem, jeżeli wynalazek, wzór użytkowy lub wzór przemysłowy powstał **w wyniku prowadzonych prac rozwojowych;**

- w przypadku **średniego przedsiębiorcy** – **35%** wydatków kwalifikujących się do objęcia wsparciem, jeżeli wynalazek, wzór użytkowy lub wzór przemysłowy powstał **w wyniku prowadzonych prac rozwojowych.**

Wydatkami kwalifikowanymi do wsparcia na uzyskanie ochrony własności przemysłowej mogą być jedynie wydatki poniesione przez Wnioskodawcę **po dniu złożenia wniosku o dofinansowanie** do dnia określonego w umowie oraz pod warunkiem, że dana procedura zostanie rozpoczęta także dopiero po dniu złożenia wniosku o dofinansowanie.

**W zakresie wsparcia na realizację ochrony własności przemysłowej** *(zaznaczony kwadrat nr 2 w punkcie 2 wniosku)* kwota dofinansowania nie może być niższa niż 2 tys. złotych ani nie może przekroczyć 400 tys. złotych.

Zgodnie z rozporządzeniem, intensywność wsparcia na realizację ochrony własności przemysłowej w przypadku projektów dotyczących wsparcia dla przedsiębiorców na wszczęcie i prowadzenie postępowania w zakresie unieważnienia lub stwierdzenia wygaśnięcia patentu, prawa ochronnego na wzór użytkowy albo prawa z rejestracji nie może przekroczyć:

- w przypadku **mikroprzedsiębiorcy lub małego przedsiębiorcy** – **45%** wydatków kwalifikujących się do objęcia wsparciem;

- w przypadku **średniego przedsiębiorcy** – **35%** wydatków kwalifikujących się do objęcia wsparciem.

Wydatkami kwalifikowanymi do wsparcia na realizację ochrony własności przemysłowej mogą być jedynie wydatki poniesione przez Wnioskodawcę **po dniu złożenia wniosku o dofinansowanie** do dnia określonego w umowie**,** pod warunkiem, że dane postępowanie zostało wszczęte także dopiero po dniu złożenia wniosku o dofinansowanie.

#### **Część B**

W zakresie wydatków na:

- ustanowienie lub utrzymanie zabezpieczenia należytego wykonywania zobowiązań wynikających z umowy o udzielenie wsparcia oraz

- pokrycie kosztów związanych z otwarciem i prowadzeniem przez przedsiębiorcę odrębnego rachunku bankowego lub subkonta na rachunku bankowym, przeznaczonych do obsługi projektu lub płatności zaliczkowych (poz. 5 i 6 w punkcie 17a wniosku)

pomoc przyznawana jest na zasadach *de minimis* – zgodnie z rozporządzeniem Komisji (WE) nr 1998/2006 z dnia 15 grudnia 2006 r. w sprawie stosowania art. 87 i 88 Traktatu do pomocy *de minimis* (Dz. Urz. UE L 379 z 28.12.2006). Zgodnie z ww. rozporządzeniem łączna pomoc uzyskana przez przedsiębiorcę w ciągu bieżącego roku kalendarzowego oraz dwóch poprzednich lat kalendarzowych nie może przekroczyć 200 tys. EUR, a w przypadku przedsiębiorcy prowadzącego działalność w sektorze transportu drogowego – 100 tys. EUR.

Intensywność wsparcia w przypadku wydatków przeznaczonych na zabezpieczenie zobowiązań wynikających z umowy i prowadzenie rachunku bankowego wynosi do 100 % wydatków kwalifikujących się do objęcia wsparciem.

**Uwaga!** Pełne definicje badań podstawowych, badań przemysłowych oraz prac rozwojowych znajdują się w art. 30 pkt 2-4 rozporządzenia Komisji (WE) nr 800/2008 z dnia 6 sierpnia 2008 r. uznającego niektóre rodzaje pomocy za zgodne ze wspólnym rynkiem w zastosowaniu art.87 i 88 Traktatu (ogólne rozporządzenie w sprawie wyłączeń blokowych) (Dz. U. UE L 214 z 09.08.2008 r.).

# **Część C**

W rubryce C należy podać zsumowaną wartość wnioskowanej kwoty dofinansowania z części A i B

#### U**waga!**

- wnioskowana kwota dofinansowania i wartości procentowe określone w punkcie 20 dotyczące *Wydatków na uzyskanie/realizację ochrony własności przemysłowej* (część A - pomoc publiczna) muszą być zgodne z informacją podaną w punkcie 24 dotyczącą etapu działalności badawczej, której efektem są wytwory intelektualne będące przedmiotem praw własności przemysłowej oraz w punkcie 7 dotyczącym statusu Wnioskodawcy;
- całkowite wydatki podane w punkcie 20 muszą odpowiadać zsumowanym wartościom podanym w punkcie 17 i 18;
- suma wartości wydatków kwalifikowanych z części A i B podanych w punkcie 20 musi być zgodna ze zsumowanymi wartościami podanymi w punktach 17, 17a i 18;
- suma wartości wydatków niekwalifikowanych z części A i B podanych w punkcie 20 musi być zgodna ze zsumowaną wartością podaną w punkcie 18.

#### **Ad. 21. Powiązanie projektu z innymi projektami realizowanymi przez Wnioskodawcę w ramach NSRO 2007-2013** *(maksymalnie 1500 znaków)*

W punkcie tym należy wskazać czy projekt pozostaje w związku z realizacją innych projektów w ramach Narodowych Strategicznych Ram Odniesienia 2007-2013.

Jeżeli zaznaczono opcję *Dotyczy* należy podać krótki opis tego typu powiązań projektu wraz z wymienionym tytułem i datą złożenia wniosku o dofinansowanie.

#### **Ad. 22. Pomoc publiczna uzyskana przez Wnioskodawcę w odniesieniu do tych samych wydatków kwalifikowanych**

W punkcie tym należy wskazać, czy Wnioskodawca uzyskał pomoc w odniesieniu do tych samych wydatków kwalifikowanych związanych z projektem, którego dotyczy wniosek poprzez udział w programach wsparcia finansowanych ze środków krajowych, jednostek samorządu terytorialnego, zagranicznych źródeł publicznych lub z innych form wsparcia publicznego. Jeśli Wnioskodawca nie korzystał z pomocy państwa w odniesieniu do wydatków wskazanych powyżej, zaznacza pole "NIE" oraz nie wypełnia dalszych rubryk. Jeżeli Wnioskodawca zaznaczy odpowiedź twierdzącą, zobowiązany jest wypełnić wszystkie podpunkty.

W przypadku odpowiedzi twierdzącej, Wnioskodawca wpisuje informacje na temat uzyskanej pomocy *de minimis* (w PLN), otrzymanej na pokrycie części kosztów kwalifikowanych związanych z projektem, którego dotyczy wniosek. Jeśli taka pomoc nie wystąpiła – należy wpisać "0".

W przypadku pomocy publicznej uzyskanej (z innych źródeł) przez Wnioskodawcę na pokrycie części kosztów kwalifikowanych związanych z projektem, którego dotyczy wniosek, należy wskazać wartość tej pomocy (innej niż *de minimis*) w PLN. Jeśli taka pomoc nie wystąpiła – należy wpisać ...0".

#### **Ad. 23. Kwota pomocy** *de minimis* **uzyskanej przez Wnioskodawcę w ciągu bieżącego roku kalendarzowego i dwóch poprzednich lat kalendarzowych (w EUR)**

Punkt jest wypełniany wyłącznie przez Wnioskodawców, którzy w ramach wniosku o dofinansowanie ubiegają się o dofinansowanie na zabezpieczenie należytego wykonywania zobowiązań wynikających z umowy o udzielenie wsparcia lub na wydatki związane z otwarciem i prowadzeniem przez przedsiębiorcę odrębnego rachunku bankowego lub subkonta na rachunku bankowym (wsparcie w tej części projektu jest pomocą *de minimis*). Jeśli Wnioskodawca nie ubiega się o dofinansowanie ww. wydatków, **oznacza pole "nie dotyczy" i nie podaje kwoty wartości pomocy** *de minimis* **w danym** punkcie.

Jeżeli Wnioskodawca ubiega się o dofinansowanie na zabezpieczenie należytego wykonywania zobowiązań wynikających z umowy o udzielenie wsparcia lub na wydatki związane z otwarciem i prowadzeniem przez przedsiębiorcę odrębnego rachunku bankowego lub subkonta na rachunku bankowym i otrzymał pomoc *de minimis* w ciągu bieżącego roku kalendarzowego oraz dwóch poprzednich lat kalendarzowych wpisuje wartość udzielonej pomocy i nie oznacza pola "nie **dotyczy"**. W takim przypadku Wnioskodawca zobowiązany jest dołączyć do wniosku o dofinansowanie oświadczenie Wnioskodawcy albo kopie zaświadczeń o pomocy *de minimis* przyznanej mu w ciągu bieżącego roku kalendarzowego oraz dwóch poprzednich lat kalendarzowych, jak również oświadczenie Wnioskodawcy albo kopie zaświadczeń o wielkości i przeznaczeniu pomocy publicznej otrzymanej w odniesieniu do tych samych kosztów kwalifikujących się do objęcia pomocą, na pokrycie których ma być przeznaczona pomoc *de minimis.*

Jeżeli Wnioskodawca ubiega się o dofinansowanie na zabezpieczenie należytego wykonywania zobowiązań wynikających z umowy o udzielenie wsparcia lub na wydatki związane z otwarciem i prowadzeniem przez przedsiębiorcę odrębnego rachunku bankowego lub subkonta na rachunku bankowym, ale nie otrzymał pomocy *de minimis* w ciągu bieżącego roku kalendarzowego oraz dwóch poprzednich lat kalendarzowych wpisuje wartość "0" *i* nie oznacza pola, nie dotyczy".

**Uwaga!** Szczegółowe regulacje dotyczące pomocy *de minimis* zawiera rozporządzenie Komisji (WE) nr 1998/2006 z dnia 15 grudnia 2006 r. w sprawie stosowania art. 87 i 88 Traktatu do pomocy *de minimis*.

#### **Ad. 24. Etap działalności badawczej, której efektem są wytwory intelektualne będące przedmiotem praw własności przemysłowej w projekcie** *(maksymalnie 3000 znaków)*

Należy zaznaczyć właściwy kwadrat odpowiadający etapowi działalności badawczej, którego efektem jest wytwór intelektualny (np. wynalazek) zgłaszany w ramach projektu i będący przedmiotem praw własności przemysłowej (np. patentu). Wybraną opcję należy uzasadnić poprzez opisanie okoliczności, które doprowadziły do powstania danego przedmiotu praw własności przemysłowej w kontekście obowiązujących definicji poszczególnych etapów prac badawczo-rozwojowych.

Pełne definicje badań podstawowych, badań przemysłowych oraz prac rozwojowych znajdują się w art. 30 pkt 2-4 rozporządzenia Komisji (WE) nr 800/2008 z dnia 6 sierpnia 2008 r. uznające niektóre rodzaje pomocy za zgodne ze wspólnym rynkiem w zastosowaniu art.87 i 88 Traktatu (ogólne rozporządzenie w sprawie wyłączeń blokowych) (Dz. U. UE L 214 z 09.08.2008 r.).

**Podane uzasadnienie musi w jednoznaczny sposób odwoływać się do obowiązującej definicji wskazanego przez Wnioskodawcę etapu prac badawczo-rozwojowych.**

W przypadku ubiegania się o dofinansowanie w ramach poddziałania 5.4.1 należy pamiętać, że wsparcie nie może być udzielone w przypadku, gdy przedmiot praw własności przemysłowej powstał w wyniku badań podstawowych.

# **Ad. 25. Trwałość projektu** *(maksymalnie 1000 znaków)*

Projekt współfinansowany z środków UE musi charakteryzować się trwałością przez okres minimum 3 lat od daty zakończenia jego realizacji w przypadku, gdy beneficjentem pomocy jest przedsiębiorca z sektora MSP. Zgodnie z powyższym, Wnioskodawca jest zobowiązany do utrzymania własności wszelkich nabytych w ramach projektu środków trwałych, wartości niematerialnych i prawnych oraz produktów usług zrealizowanych w ramach projektu. Ponadto, Wnioskodawca jest zobowiązany do przechowywania wszelkiej dokumentacji (technicznej, finansowej, itp.) związanej z realizacją projektu, gotowej do udostępnienia podczas wizyt monitoringowych lub kontroli dokonywanych przez uprawnione instytucje przez okres 10 lat od udzielenia pomocy publicznej.

W punkcie tym należy opisać plany Wnioskodawcy związane z gospodarczym wykorzystaniem zgłaszanych przedmiotów praw własności przemysłowej w przyszłości, określić przewidywane źródła finansowania dalszego prowadzenia działalności gospodarczej oraz ewentualne kierunki planowanego rozszerzenia/rozwoju/dywersyfikacji działalności gospodarczej Wnioskodawcy.

**V. Informacje dotyczące projektu z zakresu uzyskania ochrony własności przemysłowej** *(należy wypełnić w przypadku zaznaczenia kwadratu nr 1 w punkcie 2 wniosku).<sup>2</sup>*

**Uwaga!** Jeden wniosek o dofinansowanie może dotyczyć tylko jednej kategorii przedmiotu zgłoszenia (wynalazku albo wzoru użytkowego albo wzoru przemysłowego) dla jednego wytworu intelektualnego. Wyjątek może stanowić grupa przedmiotów, która zostanie objęta jednym zgłoszeniem do organu ochrony własności przemysłowej (np. zgłoszeniem złożonym) i wspólnymi opłatami urzędowymi. W jednym wniosku o dofinansowanie można uwzględnić przykładowo kilka wzorów przemysłowych, stanowiących komplet lub warianty/odmiany jednego wzoru pod warunkiem, że stanowią one przedmiot jednego zgłoszenia w danym trybie/procedurze zgłoszeniowej. Innymi słowy - jeśli zastosowana procedura pozwala na zawarcie kilku wzorów w jednym zgłoszeniu objętych wspólną opłatą - wówczas analogicznie można uwzględnić ten zestaw wzorów w jednym wniosku o dofinansowanie.

# **Ad. 26. Określenie kategorii przedmiotu zgłoszenia**

Określenie kategorii przedmiotu zgłoszenia następuje poprzez wybór właściwej opcji.

W rubryce *Pełny tytuł/ nazwa przedmiotu zgłoszenia* należy podać dokładny tytuł/nazwę przedmiotu zgłoszenia (konkretnego wynalazku, wzoru użytkowego, wzoru przemysłowego).

W rubryce *Tryb zgłoszenia* należy wskazać podstawę prawną/procedurę, w oparciu o którą zgłoszenie zostanie dokonane i będzie rozpatrywane, np.: procedura krajowa (narodowa), procedura europejska (patent europejski), procedura międzynarodowa PCT, wzór wspólnotowy.

W rubryce *Imię i nazwisko twórcy(ów) rozwiązania* należy wpisać imię i nazwisko twórcy bądź twórców rozwiązania. W przypadku, gdy nad rozwiązaniem pracował zespół osób zatrudnionych w przedsiębiorstwie i/lub nie jest możliwe wskazanie konkretnych osób jako twórców, należy umieścić odpowiednią informację. Rubryka ta nie może pozostać niewypełniona.

Rubrykę *Podstawa prawna do patentu/prawa ochronnego/prawa z rejestracji* (np. umowa o pracę, umowa o nabyciu praw) należy wypełnić, jeżeli zgłaszający nie jest twórcą wynalazku, wzoru użytkowego, wzoru przemysłowego. Podstawą prawną do patentu może być np. umowa o pracę. Dotyczy to sytuacji, gdy np. zgłaszającemu (pracodawcy) przysługuje prawo do uzyskania patentu wynikające ze stosunku pracy, a twórcą wynalazku jest pracownik firmy, któremu nie przysługuje prawo do uzyskania patentu, ponieważ opracował wynalazek w ramach pełnionych obowiązków służbowych. W przypadku, gdy twórcą rozwiązania jest Wnioskodawca (np. właściciel, wspólnik  $przedsiebiorstwa - należy umieścić adnotacje "nie dotyczy".$ 

#### **Ad. 27. Krótki opis przedmiotu zgłoszenia** *(maksymalnie 2000 znaków)*

W punkcie tym należy zwięźle opisać przedmiot zgłoszenia: wynalazek, wzór użytkowy lub wzór przemysłowy.

**Część VI. Informacje dotyczące projektu z zakresu realizacji ochrony własności przemysłowej**  *(należy wypełnić w przypadku zaznaczenia kwadratu nr 2 w punkcie 2 wniosku)<sup>3</sup>*

#### **Ad. 28. Strony postępowania**

1

W punkcie tym należy wymienić z nazwy strony postępowania.

<sup>2</sup> *Części V wniosku nie wypełniają wnioskodawcy składający wniosek dotyczący projektu w zakresie realizacji ochrony własności przemysłowej (zaznaczony kwadrat nr 2 w punkcie 2 wniosku).*

<sup>3</sup> *Części VI wniosku nie wypełniają wnioskodawcy składający projekt w zakresie uzyskania ochrony własności przemysłowej (zaznaczony kwadrat nr 1 w punkcie 2 wniosku).*

# **Ad. 29. Organ, przed którym toczy się postępowanie**

W punkcie tym należy wymienić nazwę organu krajowego/regionalnego/międzynarodowego, przed którym toczyć się będzie postępowanie (Urząd Patentowy RP, Europejski Urząd Patentowy, Światowa Organizacja Własności Intelektualnej – WIPO itd.).

# **Ad. 30. Rodzaj sprawy**

W punkcie tym Wnioskodawca określa właściwy rodzaj sprawy.

#### **Ad. 31 i Ad. 32. Przedmiot sprawy i Zakres żądania**

W punktach tych należy zwięźle opisać przedmiot sprawy i zakres żądania.

#### **Ad. 33. Uprawniony z patentu/prawa ochronnego/prawa z rejestracji**

Należy, zgodnie ze stanem faktycznym, wskazać podmiot uprawniony z patentu/prawa ochronnego/prawa z rejestracji.

#### **Ad. 34. Data wydania decyzji o udzieleniu patentu/prawa ochronnego/prawa z rejestracji**

W punkcie tym należy wpisać, zgodnie ze stanem faktycznym, datę udzielenia patentu/prawa ochronnego/prawa z rejestracji (w formacie dd.mm.rrrr).

#### **Ad. 35. Numer patentu/prawa z rejestracji/prawa ochronnego**

Należy wpisać, zgodnie ze stanem faktycznym, numer patentu/prawa z rejestracji/prawa ochronnego.

#### **Część VII. Załączniki**

Do wniosku o dofinansowanie należy załączyć:

- 1. Wersję elektroniczną wniosku zapisaną na nośniku informatycznym.
- 2. Formularz informacji o pomocy publicznej dla podmiotów ubiegających się o pomoc inną niż pomoc *de minimis* lub pomoc *de minimis* w rolnictwie lub rybołówstwie - wg wzoru stanowiącego załącznik do rozporządzenia Rady Ministrów z 20 marca 2007 r. w sprawie otrzymanej pomocy publicznej oraz informacji o nieotrzymaniu pomocy (Dz. U. nr 61, poz. 413). Formularz należy wypełnić zgodnie ze stanem faktycznym oraz zgodnie z informacją zawartą w punkcie 22 wniosku o dofinansowanie.

**Uwaga!** Wnioskodawcy, którzy otrzymali pomoc publiczną na realizację projektu, którego dotyczy wniosek o dofinansowanie wypełniają część A i B ww. formularza.

Wnioskodawcy, którzy nie otrzymali pomocy publicznej na realizacje projektu, którego dotyczy wniosek o dofinansowanie wypełniają część A i C ww. formularza.

W sytuacji gdy Wnioskodawcą jest przedsiębiorca prowadzący działalność w formie **spółki cywilnej** to każdy ze wspólników z osobna powinien wypełnić załącznik.

3. Oświadczenie Wnioskodawcy albo kopie zaświadczeń o otrzymanej przez Wnioskodawcę pomocy *de minimis* w odniesieniu do tych samych kosztów kwalifikujących się do objęcia pomocą (*jeśli dotyczy*).

**Uwaga!** Załącznik obligatoryjny w przypadku, gdy Wnioskodawca wykazał w punkcie 22 wniosku wartość udzielonej pomocy *de minimis* w odniesieniu do tych samych kosztów kwalifikujących się do objęcia pomocą. Jeżeli kwota pomocy na zaświadczeniu jest różna od kwoty pomocy otrzymanej w odniesieniu do tych samych kosztów kwalifikowanych (jest wyższa) Wnioskodawca w punkcie 22 wniosku wpisuje stosowną kwotę wyodrębnioną z całkowitej kwoty przyznanej pomocy *de minimis*.

4. Oświadczenie Wnioskodawcy albo kopie zaświadczeń o otrzymanej przez Wnioskodawcę pomocy *de minimis* w okresie bieżącego roku i dwóch poprzednich lat kalendarzowych poprzedzających dzień złożenia w PARP wniosku o dofinansowanie w EUR i PLN (*jeśli dotyczy*).

5. Oświadczenie Wnioskodawcy albo kopię zaświadczeń o wielkości i przeznaczeniu pomocy publicznej otrzymanej przez Wnioskodawcę w odniesieniu do tych samych kosztów kwalifikujących się do objęcia pomocą, na pokrycie których ma być przeznaczona pomoc *de minimis (jeśli dotyczy).*

**Uwaga!** Załączniki wymienione w punkcie 4 i 5 są obligatoryjne jedynie w przypadku, gdy Wnioskodawca otrzymał pomoc *de minimis* którą wykazał w punkcie 23 wniosku i jeśli uwzględnił w harmonogramie rzeczowo-finansowym realizacji projektu w punkcie 17 i 17a wydatki związane z ustanowieniem lub utrzymaniem zabezpieczenia należytego wykonywania zobowiązań wynikających z umowy o udzielenie wsparcia oraz kosztów związanych z otwarciem lub prowadzeniem przez przedsiębiorcę odrębnego rachunku bankowego lub subkonta na rachunku bankowym, przeznaczonych do obsługi projektu lub płatności zaliczkowych.

6. Oświadczenie Wnioskodawcy dotyczące podatku VAT zgodne z odpowiednim wzorem wynikającym z Zaleceń Instytucji Zarządzającej PO IG, dostępnym na stronie internetowej Polskiej Agencji Rozwoju Przedsiębiorczości *(jeśli dotyczy)*.

**Uwaga!** Załącznik obligatoryjny jedynie w przypadku, gdy Wnioskodawca występuje o refundację części poniesionego w ramach projektu podatku VAT, czego potwierdzeniem jest zaznaczenie przez Wnioskodawcę odpowiedniej opcji w deklaracji informującej o braku możliwości odzyskania lub odliczenia poniesionego podatku VAT (opcja 1 w punkcie 5 deklaracji).

# **Część VIII. Deklaracja Wnioskodawcy.**

Należy zapoznać się z treścią oświadczenia oraz podpisać deklarację.

Deklarację należy wypełnić zgodnie ze stanem faktycznym, podpisać zgodnie z reprezentacją przedsiębiorcy wynikającą z dokumentu rejestrowego i/lub statutu oraz opatrzyć pieczątką Wnioskodawcy (jeżeli jest w posiadaniu Wnioskodawcy). Złożony podpis Wnioskodawcy lub osoby upoważnionej do reprezentowania Wnioskodawcy musi być czytelny lub opatrzony imienną pieczątką. Należy wpisać datę podpisania oświadczenia.